## HOW TO CHECK CONTRIBUTIONS ON ROTARY IDEAS ideas.rotary.org

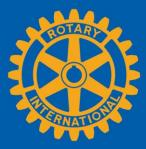

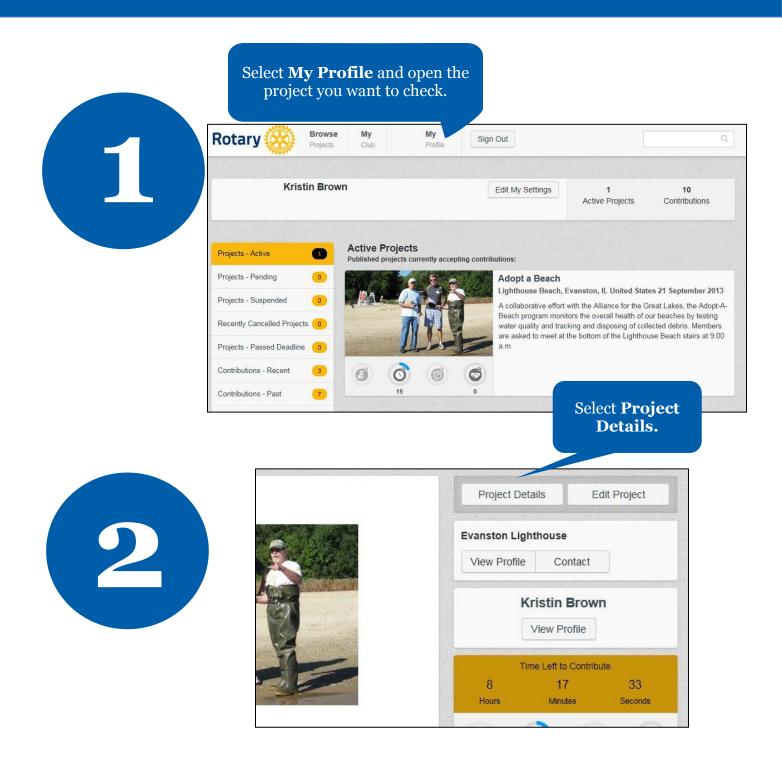

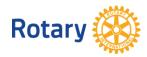

Find contributors' names and email addresses under the request tab.

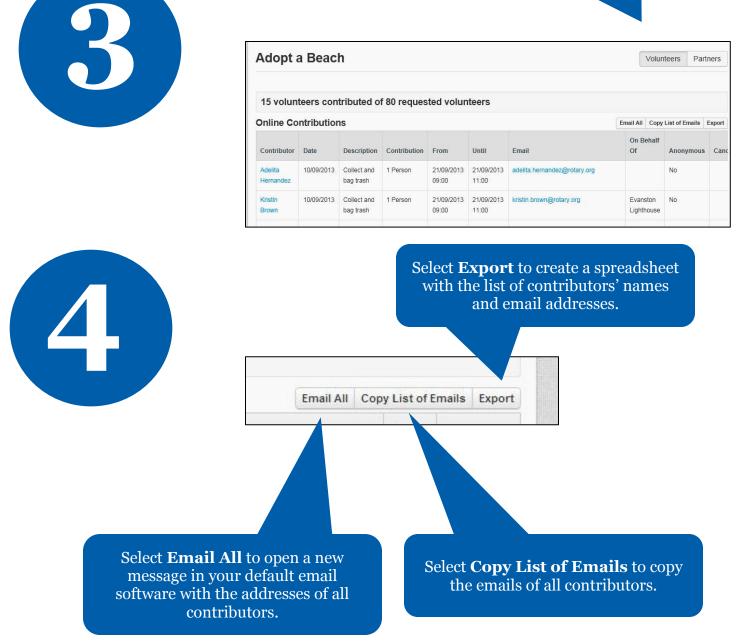

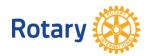

January 2015 social@rotary.org